# **How to log in to MentorLearn**

# **Log in to MentorDigital**

### MentorDigital

## Log in to MentorDigital

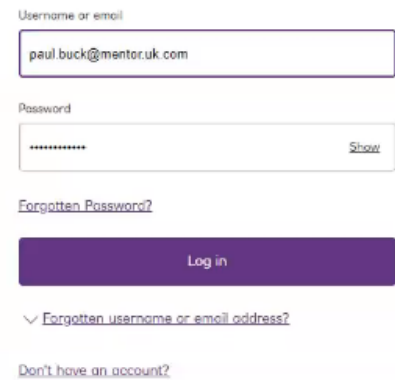

#### **To access MentorLearn:**

- go to the MentorDigital login page (auth.natwestmentor.co.uk/login or auth.rbsmentor.co.uk/login)
- log in using your username or email, and your password
- select log in

## **Select MentorLearn tile**

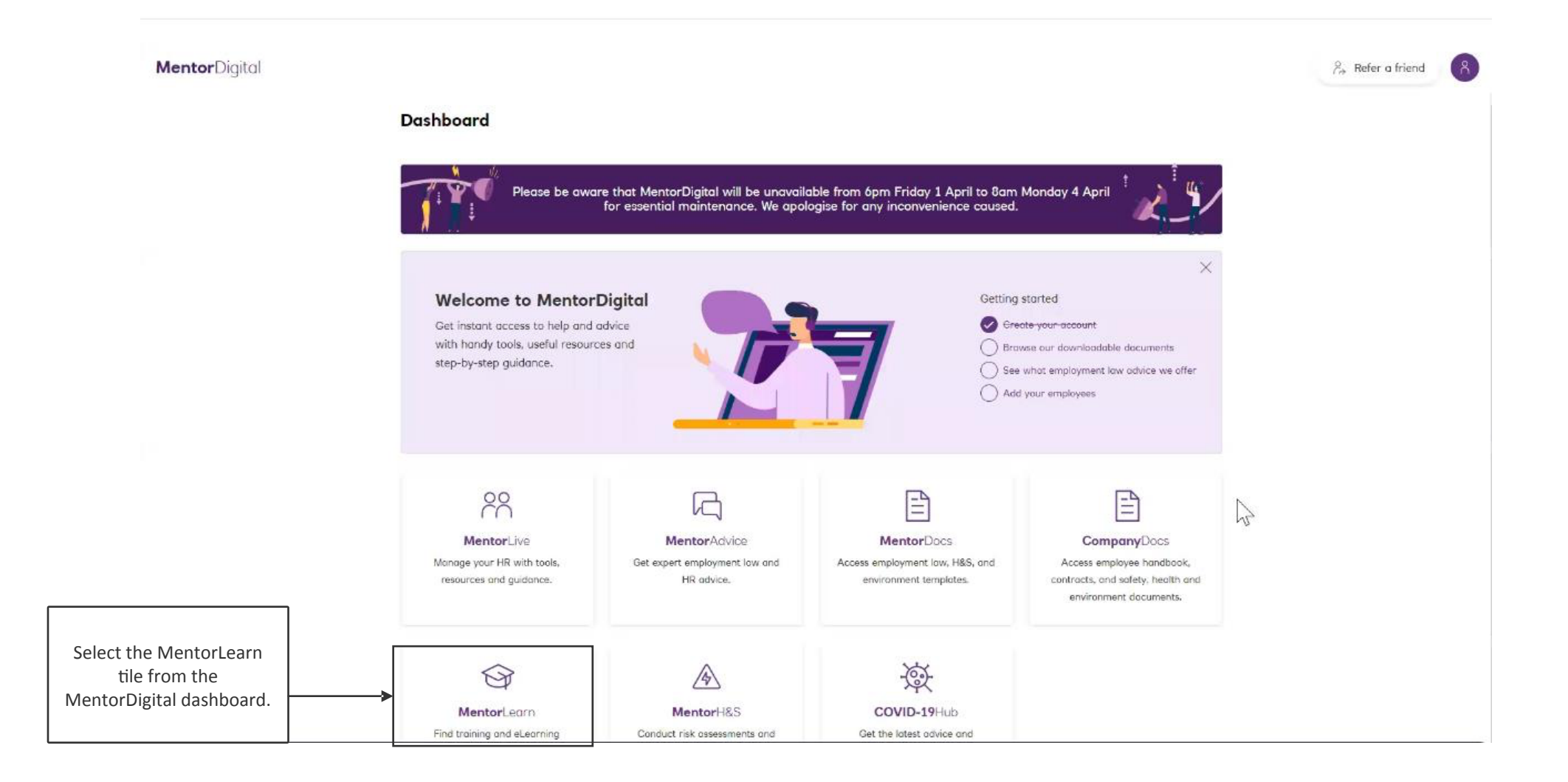

# **MentorLearn homepage**

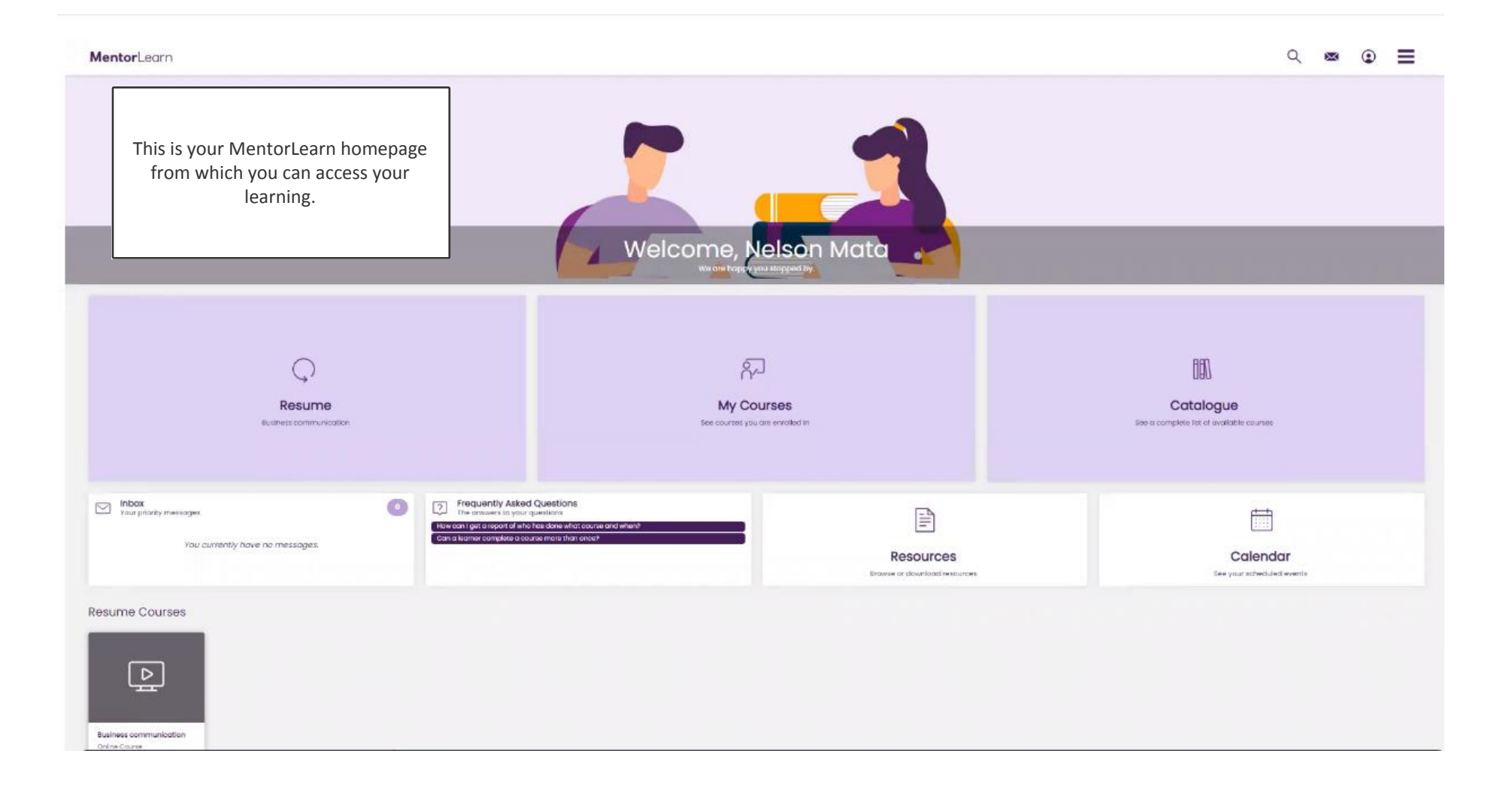